#### **Software Engineering Seminar**

Fall 2011 Lecture 1

**Instructor:** Markus Püschel **TA:** Georg Ofenbeck

ETH. Eidgenössische Technische Hochschule Zürich<br>Swiss Federal Institute of Technology Zurich

#### **Course**

- **Number: 252-2600**
- **a** 2 credits
- Course website: **http://people.inf.ethz.ch/markusp/teaching/252-2600-ETH-fall11/course.html**

### **Today**

- **EXECUTE:** Course organization
- **EXECUTE:** Automatic performance tuning

#### **Course Goals**

- **EXECUTE:** Introduction to research in software engineering
- **EXECTE 12 IDED** Learn how to read and understand research papers
- **EXECUTE:** Learn how to give a good technical presentation to peers
- General topic this semester: *Automatic Performance Tuning*

#### **How It Works**

- **Exery students gets a research paper, main advisor, and date assigned within the next week**
- $\blacksquare$  Understand the paper
- Create a presentation
- **EXTER 12 Have a meeting with main advisor (TA or me)**
- **Present at your assigned date**

#### **Understand the Paper**

- **Example 3 Study it carefully**
- Obtain and study relevant background material, e.g.,
	- Read papers that are cited
	- Look up and understand technical terms and concepts used
- **If needed, meet with TA or instructor for help**

#### **Create a Presentation**

- **Try to follow the guidelines presented in the first lectures**
- **Should include:** 
	- Clear motivation for the work
	- **E** Clear explanation what the paper does
	- Understandable (by your fellow students) presentation of content and results
	- Brief critical discussion in the end of the contribution: strong and weak parts including limitations
- **EXECUTE:** Present the crucial content and not everything
- **EXTED Strive for high visual quality**
- **EXE** *Acknowledge any external material* (graphics, anything included by **copy-paste from other sources) on the same slide**

#### **Meeting With Main Advisor**

- **EXECUTE:** Ask some final questions
- **EXTERNIGHTM** Strongly recommended: bring draft of presentation for feedback

### **Present at Your Assigned Date**

- 30 minutes presentation + 15 minutes for questions
- **Presentation time is strictly enforced (as in the real world)**

### **Grading**

- **EXECUTE:** Quality of presentation and question handling
	- How well you understood the paper
	- How understandable you presented it
	- How effectively your slides communicated (includes visual quality)
- **I** lunderstand that the papers have varying difficulty and will take that **into account**
- **EXECUTE:** Presence and participation
	- Presence will be recorded
	- If you miss many classes you fail ("many" starts very early for me)
	- Conflicts (military duties etc.): questionnaire

### **Today**

- **E** Course organization
- **EXECUTE:** Automatic performance tuning
	- **Problem and motivation**
	- A glimpse of some research efforts

#### Scientific Computing

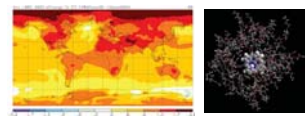

#### *Physics/biology simulations*

#### Consumer Computing

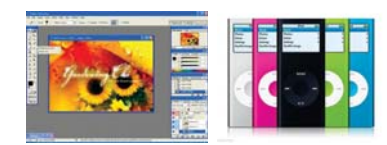

#### *Audio/image/video processing*

#### Embedded Computing

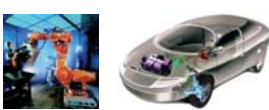

*Signal processing, communication, control* 

## **Computing**

- Unlimited need for performance
- Large set of applications, but ...
- **Relatively small set of critical components (100s to 1000s)** 
	- **•** Matrix multiplication
	- **Discrete Fourier transform (DFT)**
	- Viterbi decoder
	- **EXECUTE:** Shortest path computation
	- **E** Stencils
	- **Solving linear system**
	- ….

### **Classes of Performance-Critical Functions**

- Transforms
- **Filters/correlation/convolution/stencils/interpolators**
- **EXECUTE:** Dense linear algebra functions
- **EXECUTE:** Sparse linear algebra functions
- **Coder/decoders**
- *…* many others

### **How Hard Is It to Get Fast Code?**

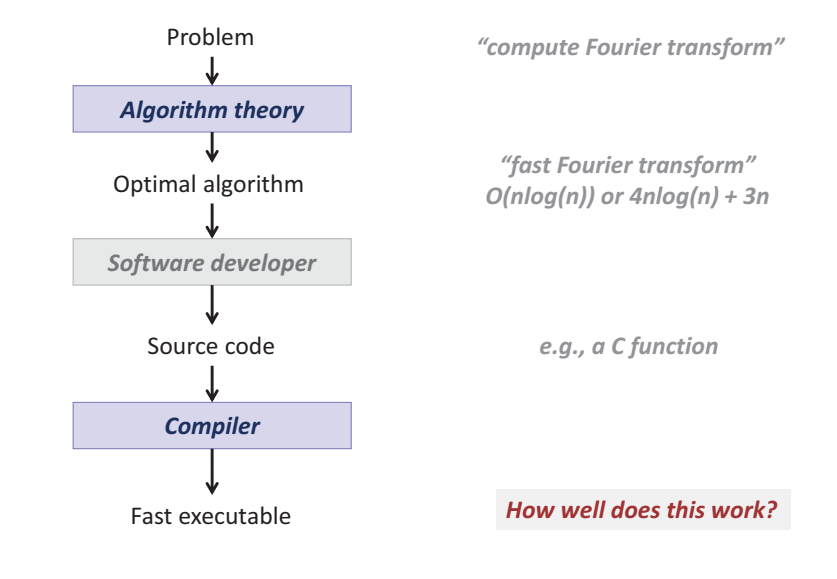

#### **The Problem: Example 1**

**DFT (single precision) on Intel Core i7 (4 cores, 2.66 GHz)**  Performance [Gflop/s]

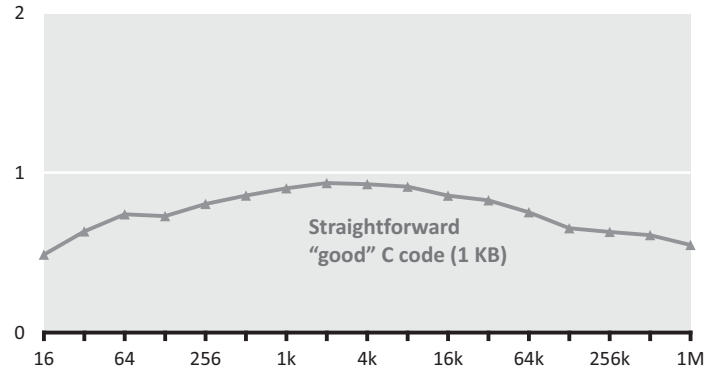

### **The Problem: Example 1**

**DFT (single precision) on Intel Core i7 (4 cores, 2.66 GHz)**  Performance [Gflop/s]

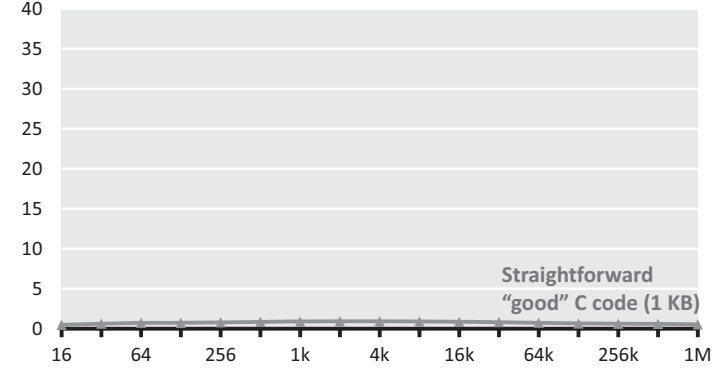

### **The Problem: Example 1**

**DFT (single precision) on Intel Core i7 (4 cores, 2.66 GHz)**  Performance [Gflop/s]

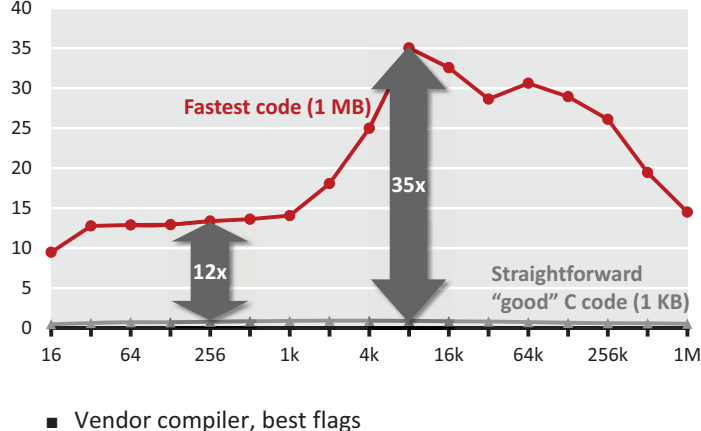

■ Roughly same operations count

### **The Problem: Example 2**

**Matrix Multiplication (MMM) on 2 x Core 2 Duo 3 GHz**

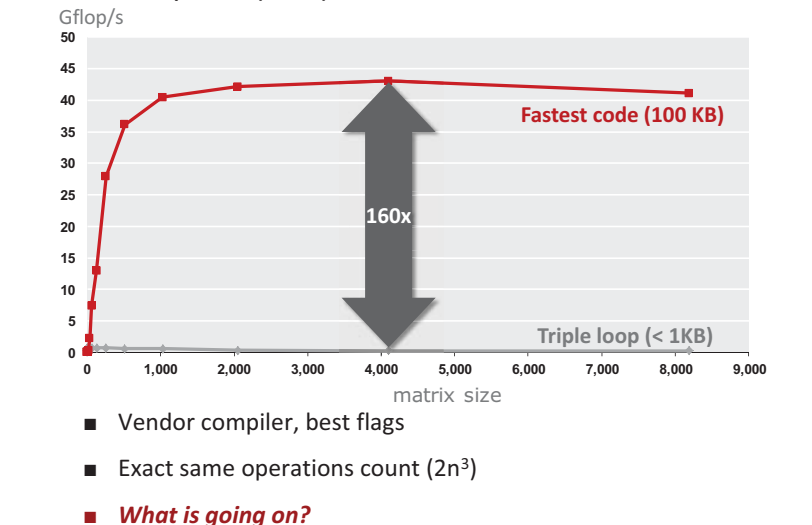

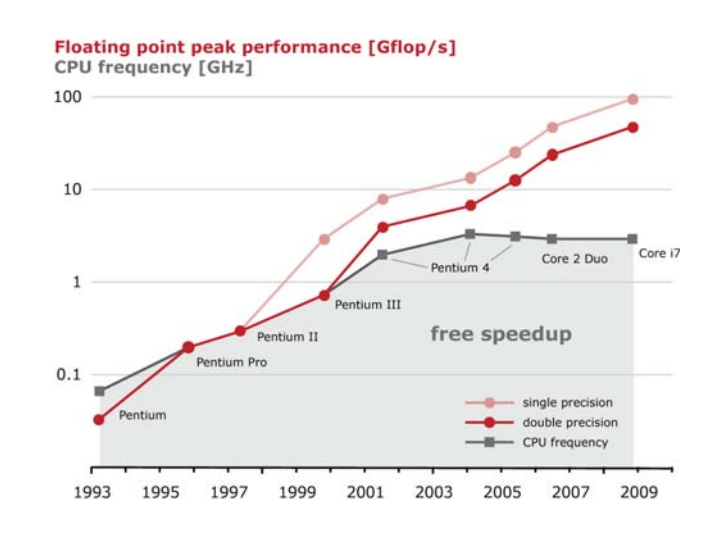

### **Evolution of Processors (Intel) Evolution of Processors (Intel)**

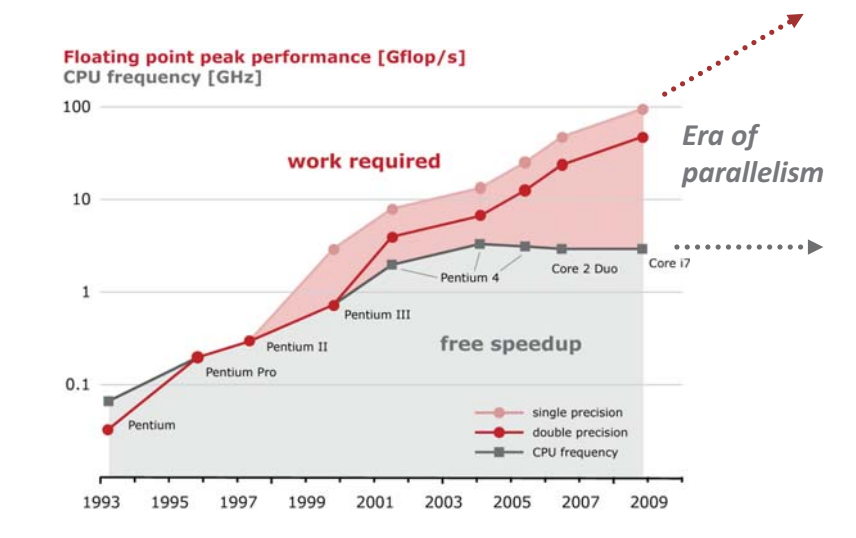

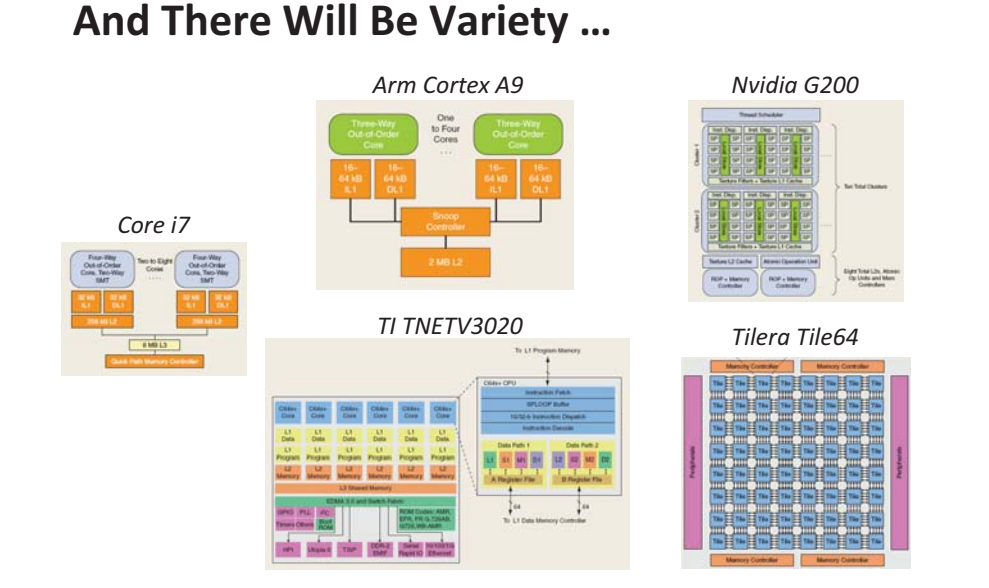

*Source: IEEE SP Magazine, Vol. 26, November 2009* 

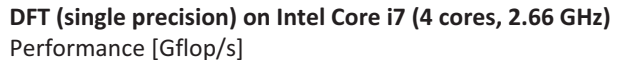

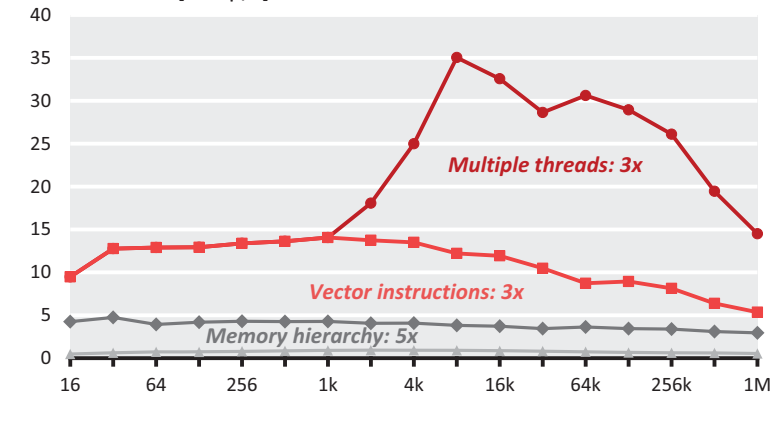

- Compiler doesn't do the job
- Doing by hand: *nightmare*

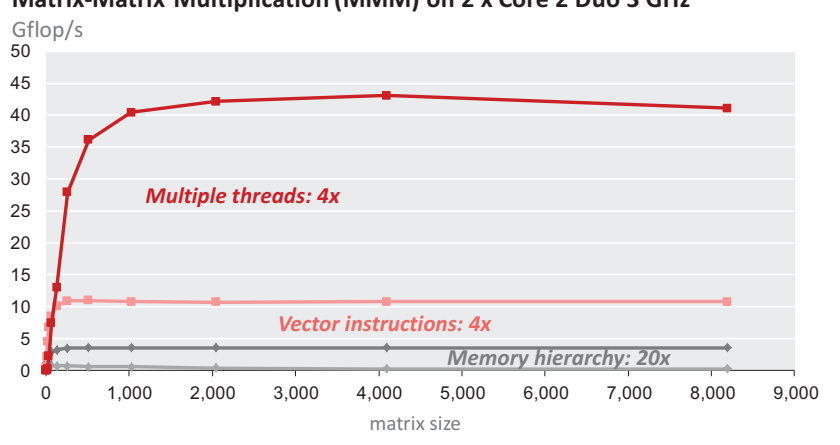

**Matrix-Matrix Multiplication (MMM) on 2 x Core 2 Duo 3 GHz**

#### -Compiler doesn't do the job

■ Doing by hand: *nightmare* 

#### **Summary and Facts I**

- **n** Implementations with same operations count can have vastly different **performance (up to 100x and more)** 
	- Code style
	- A cache miss can be 100x more expensive than an operation
	- Vector instructions
	- Multiple cores = processors on one die
- Minimizing operations count ≠ maximizing performance
- **End of free speed-up for legacy code** 
	- Future performance gains through increasing parallelism

### **Summary and Facts II**

#### **IF IT IS VERY difficult to write the fastest code**

- Tuning for memory hierarchy
- Vector instructions
- **Efficient parallelization (multiple threads)**
- Requires expert knowledge in algorithms, coding, and architecture

#### ■ Fast code can be large

- Can violate "good" software engineering practices
- **Examplers often can't do the job** 
	- Code style
	- Often intricate changes in the algorithm required
	- Parallelization/vectorization still unsolved
- **EXECUTE:** Highest performance is in general non-portable

# Performance/Productivity **Challenge**

#### **Current Solution**

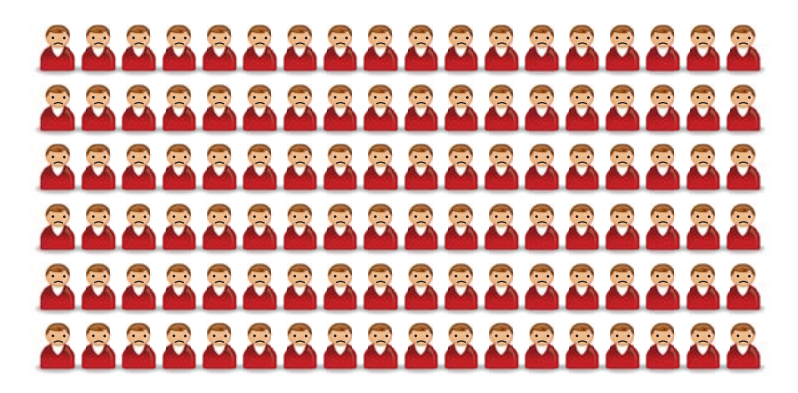

**Example 2** *Legions* of programmers implement and optimize the *same functionality* for *every platform* and whenever a *new platform* comes out

#### **Better Solution: Autotuning**

**E** Automate (parts of) the implementation or optimization

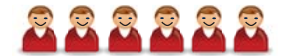

- **Relatively recent research area (since late nineties)**
- **Example 1** Techniques used:
	- Program generation
	- Empirical search over alternatives for the fastest
	- Machine learning
	- Performance models
	- Adaptive libraries
	- **•** Domain-specific languages
	- Rewriting systems

### **PhiPac/ATLAS: MMM Generator**

Whaley, Bilmes, Demmel, Dongarra, …

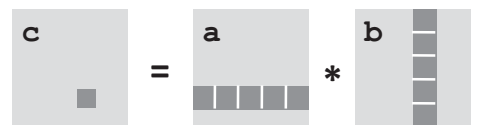

#### **Blocking improves locality**

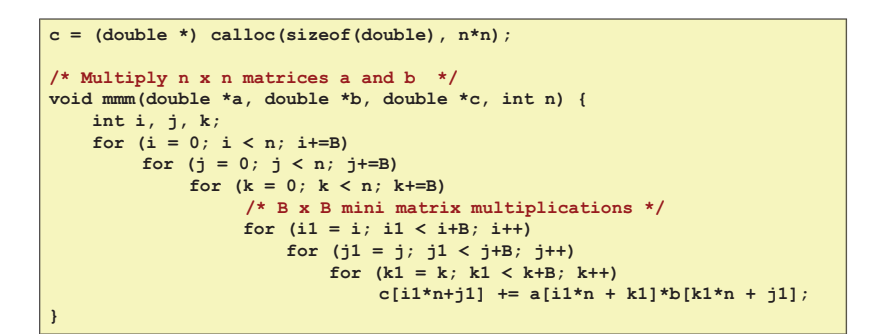

### **PhiPac/ATLAS: MMM Generator**

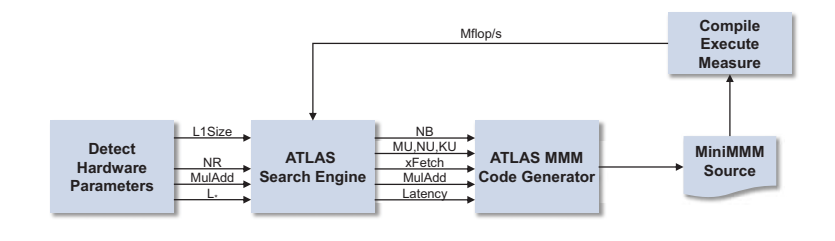

#### ■ *Techniques:*

- Program generation (here: template-based)
- Feedback-driven search over a set of parameters

*source: Pingali, Yotov, Cornell U.* 

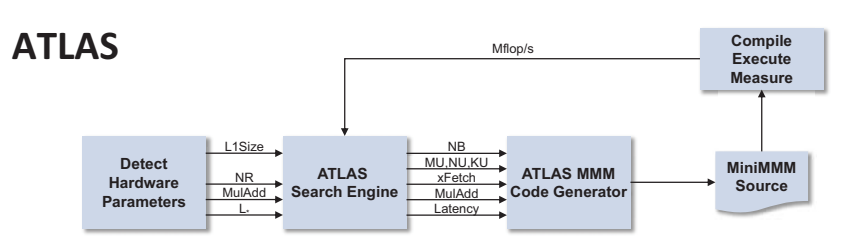

#### **Model-Based ATLAS** (Yotov et al.)

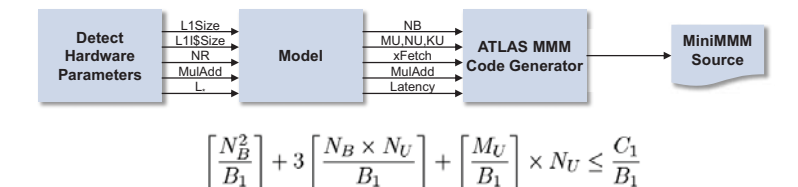

#### - *Techniques:*

**Hardware parameter based model** 

#### **OSKI: Sparse Matrix-Vector Multiplication**

Vuduc, Im, Yelick, Demmel

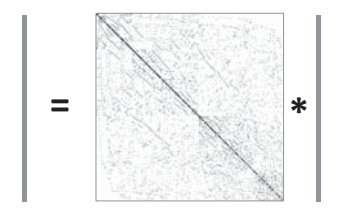

#### **Blocking for registers:**

- **IF Improves locality (reuse of input vector)**
- But creates overhead (zeros in block)

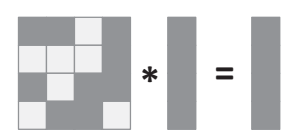

#### **OSKI: Sparse Matrix-Vector Multiplication**

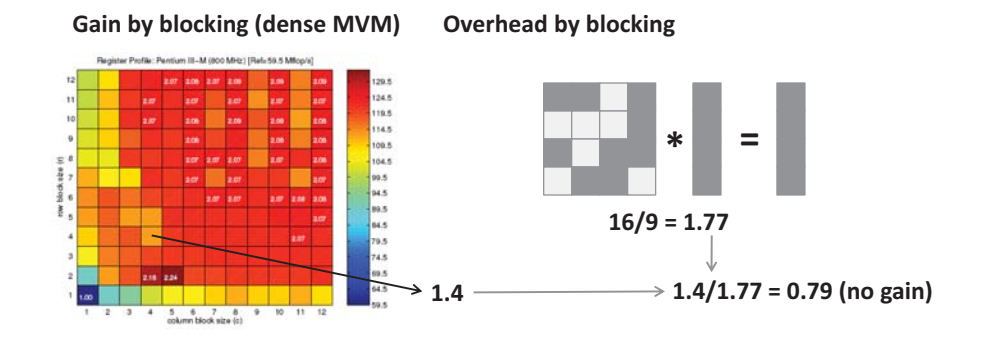

#### ■ *Techniques:*

- **Measurement-based model**
- **•** Data structure adaptation

### **FFTW: Discrete Fourier Transform**

Frigo, Johnson

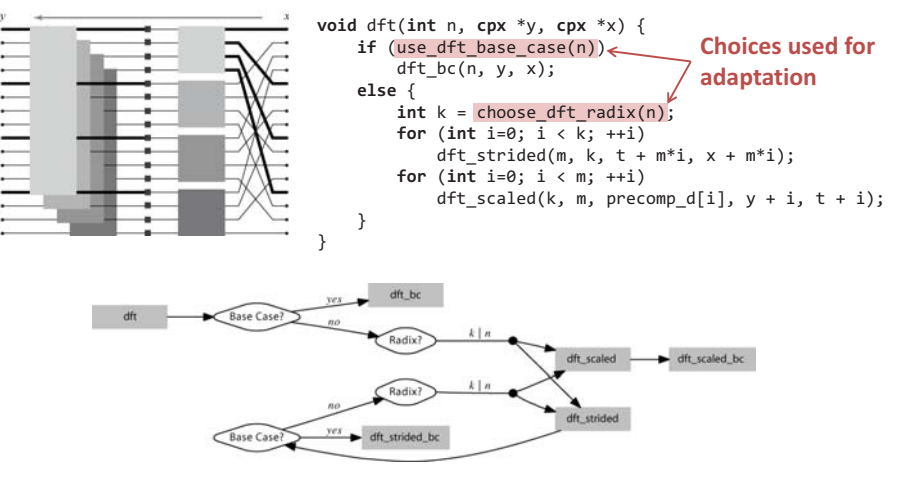

#### **Vectorization, threading, etc. add more choices**

### **FFTW: Discrete Fourier Transform**

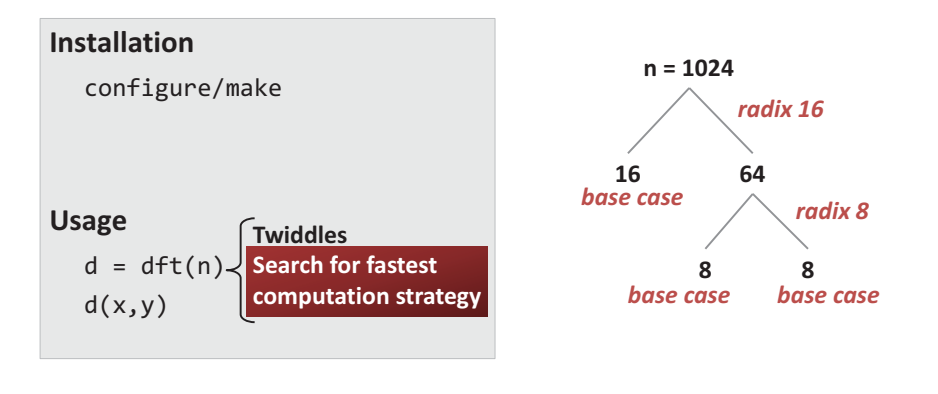

- *Techniques:* 
	- **Adaptive library**
	- **•** Dynamic programming search
	- **Not explained: Program generator for basic blocks**

### **Spiral: Linear Transforms & More**

Franchetti, Voronenko, Püschel, Xiong, Singer, Moura, Johnson, Padua, …

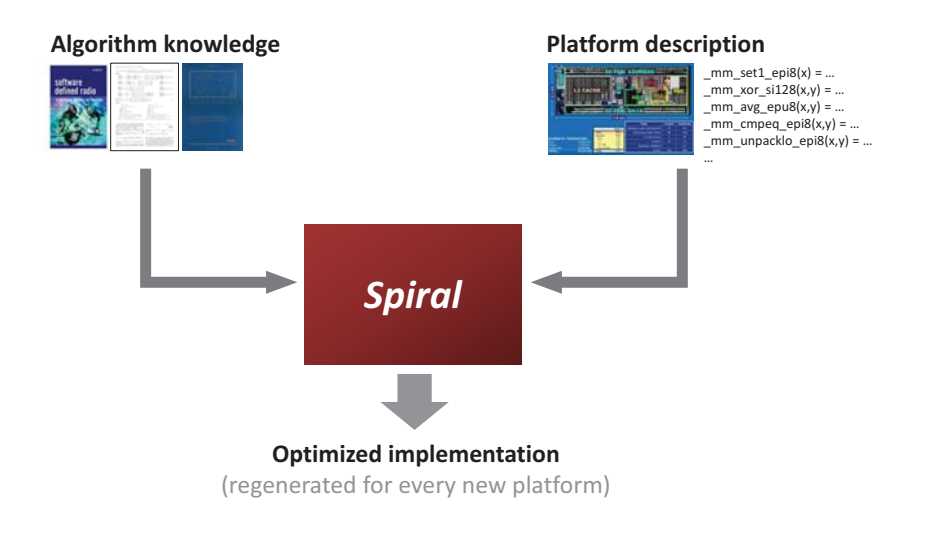

#### **Program Generation in Spiral (Sketched) Spiral: Linear Transforms & More**  *Optimization at all*  **Transform**  $DFT_8$ *abstraction levels user specified Algorithm rules*  **Algorithm knowledge** Platform description<br>  $\Pr_{n \to P_{n/2,m}^{-1}(\text{DFT}_{2m}\oplus (I_{k/2-1}\otimes_{i}C_{2m}r\text{DFT}_{2m}(\{i\})))(\text{RDFT}'_{k}\otimes I_{m})}$   $\frac{A_{m}\otimes I_{B}}{\sinh(\delta_{m}A)} + \frac{(\mu_{m}^{m} \otimes I_{n/p})(I_{p}\otimes (A_{m}\otimes I_{n/p}))(\mu_{p}^{m}\otimes I_{n/p})}{\sinh(\delta_{m}A)}$  $(DFT<sub>2</sub> \otimes I<sub>4</sub>) T<sub>4</sub><sup>8</sup> (I<sub>2</sub> \otimes ((DFT<sub>2</sub> \otimes I<sub>2</sub>)$  $\text{DFT}_n \rightarrow P_{k/2, 2m}^\top \big(\text{DFT}_{2m} \oplus \big(I_{k/2-1}\otimes_i C_{2m} \text{rDFT}_{2m}(i/k)\big)\big)\, \big(\text{RDFT}'_k \otimes I_m\big)$ **Fast algorithm**   $\begin{array}{l} \displaystyle{\mathbf{rDFT}_{2n}(u)\Bigr\vert\rightarrow L^{2n}_m\left(I_k\otimes_i\left|{\mathbf{rDFT}_{2m}((i+u)/k)}\right|\right)\left(\left|{\mathbf{rDFT}_{2k}(u)\over \mathbf{rDHT}_{2n}(u)}\right|\otimes I_m\right)}\\ \displaystyle{\mathbf{rDHT}_{2n}(u)}\end{array}$ **in SPL**  $-T_2^4(I_2 \otimes \text{DFT}_2)L_2^4)$ )  $L_2^8$  $\overline{\text{smp}(p,\mu)}$  $\underbrace{\mathrm{Im}\otimes A_n}_{\mathrm{simp} (p,\mu)} \to \mathrm{I}_p\otimes_\parallel \left(\mathrm{I}_{m/p}\otimes A_n\right)$ *many choices*   $\mathbf{R DFT\text{-}3}_n \rightarrow (Q_{k/2,m}^\top \otimes I_2)\left(I_k \otimes_i \mathbf{r DFT}_{2m}\right)\left(i+1/2\right)/k\right)\left(\mathbf{R DFT\text{-}3}_k \otimes I_m\right)$  $\underbrace{(P\otimes \operatorname{I}_n)}_{\operatorname{smp}(p,\mu)}\to \Big(P\otimes \operatorname{I}_{n/\mu})\overline{\otimes} \operatorname{I}_{\mu}$  $\sum (S_j \mathsf{DFT}_2 G_j) \sum (\sum (S_{k,l} \mathsf{diag}(\mathsf{t}_{k,l}) \mathsf{DFT}_2 G_l)$ **∑-SPL**   $\sum \Big(S_m \text{diag}\big(\mathsf{t}_m\big) \textsf{DFT}_2\, G_{k,m}\Big)\Big)$ **Optimized implementation** *Spiral*  ■ *Techniques:* **Domain-specific language (declarative, mathematical, point-free) •** Rewriting for optimization **Optimized implementation Search techniques** (regenerated for every new platform) - …

**parallelization vectorization** 

**optimizations** 

**constant folding scheduling ……** 

**loop** 

### **This Seminar**

- **EXECUTE:** A collection of papers in the domain of autotuning
- **EXECUTE:** Somewhat interdisciplinary
- More detailed problem motivation: read first 7 pages of this **http://spiral.ece.cmu.edu:8080/pub-spiral/pubfile/paper\_100.pdf**
- **EXECTE:** For a more complete introduction to performance optimization, **take the course:** *How to write fast numerical code*